## Photoshop 8.0 32 Bit Download [NEW]

Installing Adobe Photoshop is relatively easy and can be done in a few simple steps. First, go to Adobe's website and select the version of Photoshop that you want to install. Once you have the download, open the file and follow the on-screen instructions. Once the installation is complete, you need to crack Adobe Photoshop. To do this, you need to download a crack for the version of Photoshop you want to use. Once you have the crack, open the file and follow the instructions to apply the crack. After the crack is applied, you can start using Adobe Photoshop. Be sure to back up your files since cracking software can be risky. With these simple steps, you can install and crack Adobe Photoshop.

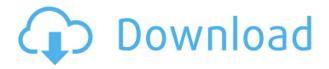

So, let's quickly go over some of the things that make Lightroom great. Easy to use. Lightroom is a simple program to use. It has a very intuitive user interface, almost exclusively one that allows for undo to fix your errors but also for speed to save you time. There's very little that is too complicated for the average user - it's a preference for some users but I feel the learning curve can be extreme. Lightroom needs to be used to make a few important configuration settings, which is a bit of a pain to start out with, but these settings save time in the long run. User interface changes include a choice to choose between Photoshop and Illustrator's Document Navigator, in effect turning off the dialog window. Slide Shows are a new type of exporting, and the image resolution can be adjusted now. Adobe has added a small clock on-screen. Another update sticks to the traditional line-up of the standard and creative packages. The only offering from the others that has changed is Web & Design, which now adds a new color editor to its standard tools, and a new Style Builder. Layers, a fundamental concept of Photoshop, is now well represented in the Interface, with a unified layer view and options. You can control transparency separately from color. You'll find only the Alpha channel in the panel as a color, but there's a new Transparency area where you can enter different percentages for the various channels. In a menu under Layer, you can add or delete layers, pan and zoom, etc. Layers can be shared, which allows you to create one named image that could then belong to multiple versions of the same document. You can now create a Perspective Grid for two or more layers you're working on at once, and the Grid also keeps position and scale during resizing.

## Photoshop 2022 (Version 23.0.2) Torrent (Activation Code) Free License Key For PC {{ lAtest versIon }} 2022

While working with layers, it is nice to realize you can manipulate your images while they are still on all of their individual layers. This makes it easier to make changes to specific parts of an image without worrying about accidentally ruining a piece of the element. If you are looking to create more complex images, such as mosaics or collages, this is a great tool to have! The user interface is similar across the different versions of Photoshop. The beginners program requires more than a one button finger for beginners to start and move around as most common tasks are just within the interface of the program. Photoshop Elements is a program meant for novice users and can be used for everyday personal or commercial use. With Photoshop Elements, you get more than an application, it's actually a cloud based tool for editing and organizing images. Adobe Photoshop has a huge collection of many advanced features and powerful tools to allow the user to make the most out of their content and create professionally designed images. The more advanced features in Photoshop requires a need a sound knowledge about software and most common uses to use these tools properly. No doubt you can learn the new tools and features using tutorials on the internet as in this program the features are easy to learn and understand. The Photoshop skill system is a great guide for beginners. As you progress through the skill levels with the program, have more difficult more proficient tasks to learn. It is a great way to really learn the program. Adobe Photoshop supports most image formats including BMP, RAW, CLC, and most image formats that other programs support. You can use any photo editing or graphic creation program with the plug-in or import a file into Photoshop and then use the plug-in to edit the file. If you are working with Photoshop, it can also import and export other files in Tiff, JPG, or EPS format. When working with color modes, you are able to work with RGB, CMYK, YCbCr, Lab, and Wavelet, which are great for highly accurate color matching and color accurate adjustments. Adobe Photoshop is a very powerful program and allows users to create great designs and photo editing and it supports all the different creative types from those who want to master their craft to those that just want to edit some photos. 933d7f57e6

## Download Photoshop 2022 (Version 23.0.2)Activation Code Product Key Full For Windows x32/64 {{ upDated }} 2023

Share for Review Makes It So Much Easier to Share Ideas. Photoshop has always been a creative environment, but it took a few years to figure out how to share edits. Some users experienced issues and some others couldn't figure out how to use the Wacom-specific sharing features built into Photoshop. With Share for Review, you can quickly share edits directly inside the app without leaving it. Simply share files to the cloud and then they'll be available for everyone to view or make edits to. No matter the device, they'll all see your file at the same time. Adobe experts are talking about the "Edit-as-You-Create" workflow, in which you can make changes to your image while the Photoshop software and device are working hard to keep everything in sync. Whether you're working using an Apple computer, Android device, or Windows PC, this new workflow is about bringing your creativity to life by making the most of the collaboration between you and your device. It's an entire new way of working that allows you to focus on your own creativity while your editing tools help you take your work to the next level. The new Photoshop makes it possible to work on a variety of surfaces, whether you are using a laptop, smartphone or tablet. From a laptop, you can use your mouse or the touchscreen, depending on whether the device has the tracking capabilities of a mouse. You can also use your tablet or phone to access Photoshop when working on-the-go. Updating your graphics and photos has never been easier or more convenient. You can also let the world see your work on social media in real-time as you edit. Save time and get great results with new features like an AI-powered selection tool and the new Column Select tool. The AI-powered selection tool can identify the exact areas of the image that you want to work on. Editing text is a breeze with the new Text Replacement tool. In addition to that, the app now supports the desktop canvas. Now, you can work on the desktop canvas directly within Photoshop.

adobe photoshop 8.0 middle east version free download free download photoshop cs 8.0 full version adobe photoshop cs version 8.0 crack download download adobe photoshop 8.0 portable imagenomic portraiture plugin for photoshop 8.0 free download download ph?n m?m photoshop cs 8.0 mi?n phi adobe photoshop 8.0 pro download download adobe photoshop cs 8.0 portable adobe photoshop cs 8.0 download for pc photoshop 8.0 download windows 7

Image editing in Photoshop is quite a main function of the program. But it has much more to offer. You can also import and edit videos and audio that have been prepared in other programs. You can burn CD-Rs and DVD-Rs and format them to be read. Formatting doesn't mean what it sounds like. It's just another way of making fast files. A lot of people use photos for pictures or letters (or now trade on the Internet). The" like" factor is very important to people. You are painting, cutting, and editing it to take out some of the unwanted parts. The top portion is that you can add text to your image place and size. You can make a personalized frame and put in your text. Adobe pretends mediums, desktops and mobile devices all run perfectly, or they don't. To that end, 1993, the year the original Photoshop desktop app was launched, is equivalent to this year, 2015. To ensure compatibility between apps running on different operating systems, Photoshop on the Web is an entirely new app within the Adobe Creative Cloud experience. Although the photo editing application is not yet generally available on the Web, you're invited to check out early access to the app or sign up for an early access notification to be among the first to try out this creative experience for

yourself. As a part of the Photoshop Creative Cloud experience, Websites, Sites and Apps come together to support your creative output across a range of platforms that are natively integrated with Photoshop and the Adobe Creative Cloud suite. You can easily share your work via the built-in Websites, Sites and Apps galleries, and instantly access, inspect and edit your work on the Web with the enhanced Adobe Experience Manager for Websites and Sites. Additionally, Photoshop-powered web and mobile apps are the first to deploy to Google's cloud platform. The new mobile app (available on iOS and Android) features the Android in-app browser, which allows you to view the image in full-screen at any size.

Adobe Photoshop is a very advance tool that includes a lot of tools and templates. It enables one to edit 2D images, move graphics, edit text and more. These tools help millions of photographers and graphic designers to perform their jobs faster than ever before. Photoshop is a fast tool for performing tasks that contain all organic steps, such as from gathering information to editing images to making published products. These tools are used to create an online portfolio. Many photographers and graphic designers are using Adobe Photoshop to create their portfolios. The Photoshop familiar tools for processing digital and analog images and designing the images have been re-vamped. With the advent of the freeing and open source GIMP, Adobe decided to upgrade to the latest versions of Photoshop CC! To begin with, PDF format was used for all the file interfaces. It was replaced with XML format so that the users can manipulate PDF files easily and have an improved code to work with. The Photoshop interface is manufactured in an intuitive way so that, the most of common tasks can be completed within a few clicks. The user is welcomed with the helpful icon hints. Earlier, the users can only make a print out of the image but now you can save the images and edit it at any time! As the name can inform, the Photoshop software is used to do the Photoshop-like tasks. If the file obviously does not meet the basic requirement of the Photoshop's format, you're required to save the image in a format that is compatible with Photoshop. If you wish to edit the image and want to know more about the information, you can use the status bar. It's got color-coded key words, which signify various status. The basic information of the image, image size, file type, and the resolution are available over this information.

 $\underline{https://magic.ly/inniMriaji/Autodesk-AutoCAD-2018.1-Crack-Full-Keygen-(64-Bit)-Download-Free\_BE}\\ \underline{ST\_Latest}$ 

https://new.c.mi.com/my/post/448614/Kovai\_Kalaimagal\_Computers\_Tamil\_Astrology\_Softwar https://magic.ly/7examabke/Inventor-CAM-2018-X-Force-2018-X64.exe.iso-BEST https://joinup.ec.europa.eu/sites/default/files/document/2022-12/Star-Wars-Rebellion-Refresher-Pack age-20-Download-LINK.pdf

https://new.c.mi.com/my/post/457671/Antenna\_And\_Wave\_Propagation\_By\_Amsaveni\_Pdf\_Free\_https://new.c.mi.com/th/post/1334150/Maharanapratapserialallepisodesdownload\_\_\_FULL

Throughout the course of this book, you'll see photographs and images. You'll be able to keep exploring those images, bring them into Photoshop, mimic what you see on the screen when you're using Photoshop, and tweak and edit them for perfection. While Photoshop on the web is still in its infancy, you can see a variety of photo composition tools, from removing the background entirely to making the object constant color. You can crop, rotate, and manipulate your images in a variety of different ways through the unsaved canvas feature. If all else fails, use the **Remove Background** tool to remove the background from the image. This will automatically create a new document, allowing you to create a perfectly cropped and edited image with the background and subject elements intact. Adjustment layers: It is the feature that's responsible for allowing you to edit an

image in several different ways. If you layer a ton, you have two images in your photo—a main image and a background image. You can use a layer to apply an adjustment to the main image and have a different adjustment to the background image. You can also add adjustment layers to the main image to adjust the shadows, the lighting and the overall look of the photograph. Lightroom-mobile is the extension of Lightroom desktop application that can be used as a standalone mobile application. It can be used on the iPhone and iPad at no extra cost and it includes some advanced editing features like image adjustment, removing noise, and fixing lomographic highlights and shadows.

 $\frac{https://www.mgbappraisals.com/5213990ed227e8ee0affff151e40ac9a12620334b7c76720a51cdbe8d1291f13postname5213990ed227e8ee0affff151e40ac9a12620334b7c76720a51cdbe8d1291f13/https://72bid.com?password-protected=login$ 

https://integrative medicinetalk.com/wp-content/uploads/2022/12/Photoshop-CC-2014-With-Key-Product-Key-Full-2022.pdf

https://mypaygroup.com/wp-content/uploads/2022/12/waicap.pdf

https://yukoleather.net/wp-content/uploads/2022/12/januvaly.pdf

 $\frac{http://rootwordsmusic.com/2022/12/24/download-free-adobe-photoshop-2022-version-23-with-license-key-x64-2023/$ 

 $\underline{https://jugueteriapuppe.cl/wp/wp-content/uploads/2022/12/Nik-Collection-Plugin-For-Photoshop-Cs6-Free-Download-UPDATED.pdf$ 

https://passaportebrasileirousa.com/download-photoshop-2022-version-23-1-1-hacked-full-version-windows-x32-64-2023/

https://studiblog.net/wp-content/uploads/2022/12/marcvan.pdf

https://westernmassrealtor.com/wp-content/uploads/2022/12/rhodsanj.pdf

Photoshop includes a variety of masking and selection tools that can be used with more than one layer. A Quick Selection tool is available to let you select objects easily. A Content-Aware Fill tool can make images appear to have been shot under natural conditions, matching colors and textures to the real-world. Photoshop's selection tools also feature more options than in a traditional selection tool, such as way to make more circular selections. Photoshop continues to be popular because of its desktop nature. Not only is there a standalone version available, the software is also included in all the major PC operating systems, including Linux. Versions of Photoshop come in a free, light, Photo Shop Standard option for those looking to take advantage of the program's most basic features, or the paid professional ("Creative Cloud") packages that include additional modules such as after effects or Lightroom. Adobe Photoshop's Power Panel is where you can get to the program's menus and submenus. Like other tools Photoshop has a powerful selection tool that lets you select particular areas of the image. The most common feature of Photoshop is the ability to edit a layer of an image. It is important to understand that you can create as many layers as you want and still work in a final image that is composed of multiple layers. These are the oldest features in Photoshop, using the least amount of processing power. The less-used options are grayed and will not show up by default. But you can enable them by going to the menu "Window" "Layer' "Preferences' "Performance". You can overclock your processor by a range of 10%, so you can fine tune the performance if you wish.